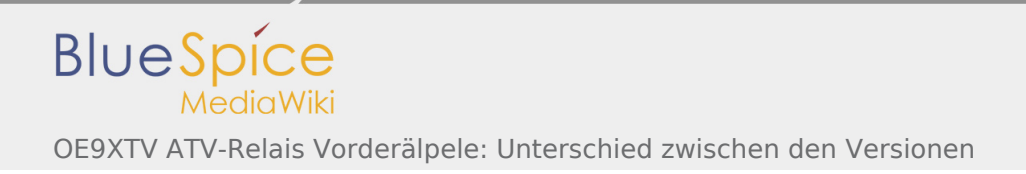

## OE9XTV ATV-Relais Vorderälpele: Unterschied zwischen den Versionen

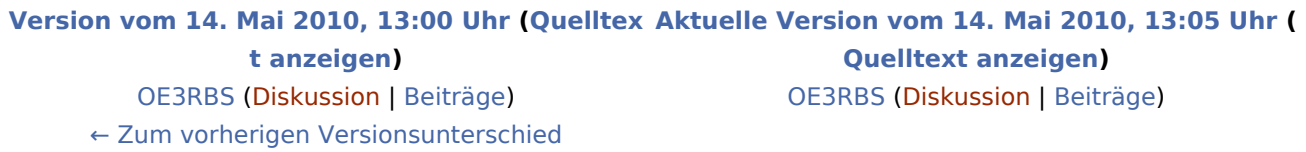